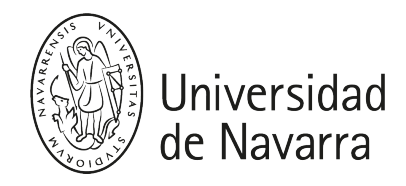

### Visualización (Grupo A) (MBDS)

Guía docente 2023-24

## PRESENTACIÓN

Breve descripción:

- Titulación: Máster Universitario en Ciencia de Datos Masivos / Big Data Science
- Módulo/Materia: Programación y computación
- ECTS: 2
- Curso, semestre: curso único del Máster, primer y segundo semestre
- Carácter: obligatoria
- **Profesor: Josep Ferrer**
- · Idioma: castellano
- Aula, Horario: ver [cronograma](https://calendar.google.com/calendar/u/0?cid=Y182ZDFiNGViNDhkNGM1ODRjMmM0NzE0MzQ5YzE5MjY4NjhhZjNlZjM2MjAwZjQ4MWVhZGMyNDVlMjRhMTZjNjgwQGdyb3VwLmNhbGVuZGFyLmdvb2dsZS5jb20)

### **COMPETENCIAS**

### Competencias Básicas:

CB6 - Poseer y comprender conocimientos que aporten una base u oportunidad de ser originales en el desarrollo y/o aplicación de ideas, a menudo en un contexto de investigación.

CB7 - Que los estudiantes sepan aplicar los conocimientos adquiridos y su capacidad de resolución de problemas en entornos nuevos o poco conocidos dentro de contextos más amplios (o multidisciplinares) relacionados con su área de estudio.

CB8 - Que los estudiantes sean capaces de integrar conocimientos y enfrentarse a la complejidad de formular juicios a partir de una información que, siendo incompleta o limitada, incluya reflexiones sobre las responsabilidades sociales y éticas vinculadas a la aplicación de sus conocimientos y juicios.

CB9 - Que los estudiantes sepan comunicar sus conclusiones y los conocimientos y razones últimas que las sustentan a públicos especializados y no especializados de un modo claro y sin ambigüedades.

CB10 - Que los estudiantes posean las habilidades de aprendizaje que les permitan continuar estudiando de un modo que habrá de ser en gran medida autodirigido o autónomo.

### Competencias Generales:

CG2 - Explorar y explotar tanto tecnológica como estratégicamente de los datos un valor clave para diferentes empresas y organizaciones.

CG6 - Trabajar en equipos de trabajo o grupos de investigación interdisciplinares de forma eficaz y colaborativa.

CG7 - Conocer y entender las herramientas habituales que se utilizan hoy día en el tratamiento de datos masivos.

### Competencias Específicas:

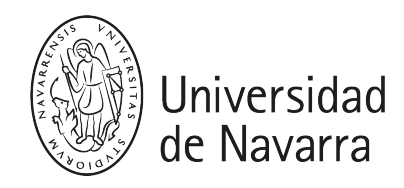

El alumno adquirirá los conocimientos básicos necesarios para poder visualizar cualquier conjunto de datos de una manera intuitiva y visual mediante la herramienta Tableau Desktop. Además, conocerán las distintas formas de compartir los análisis visuales realizados.

El alumno se capacitará se capacitará tanto en el diseño como la creación y despliegue de una arquitectura en Cloud de Azure capaz de dar servicio de visualización de la información tanto histórica como en tiempo real que recibe desde distintos sensores emulados, logrando generar la totalidad de servicios requeridos para su correcto funcionamiento.

### PROGRAMA

- 1. Principios generales de visualización de datos
- 2. Diferentes opciones de conectarse a los datos
- 3. Interfaz de Tableau: Componentes, cajones, elementos de datos, ratios y agregaciones específicas, sentencias lógicas y cálculos rápidos
- 4. Representación de datos mediante tablas cruzadas, mapas geográficos, mapas de calor, gráficos de densidad, gráficos de barras y tartas, etc.
- 5. Creación de cálculos básicos incluyendo tratamiento de texto y cálculos aritméticos básico
- 6. Creación de líneas de tendencia y de referencia; uso de técnicas estadísticas
- 7. Uso de agrupaciones, jerarquías, ordenación y filtrado de manera efectiva
- 8. Trabajo con diferentes opciones de formato
- 9. Cómo compartir visualizaciones

# ACTIVIDADES FORMATIVAS

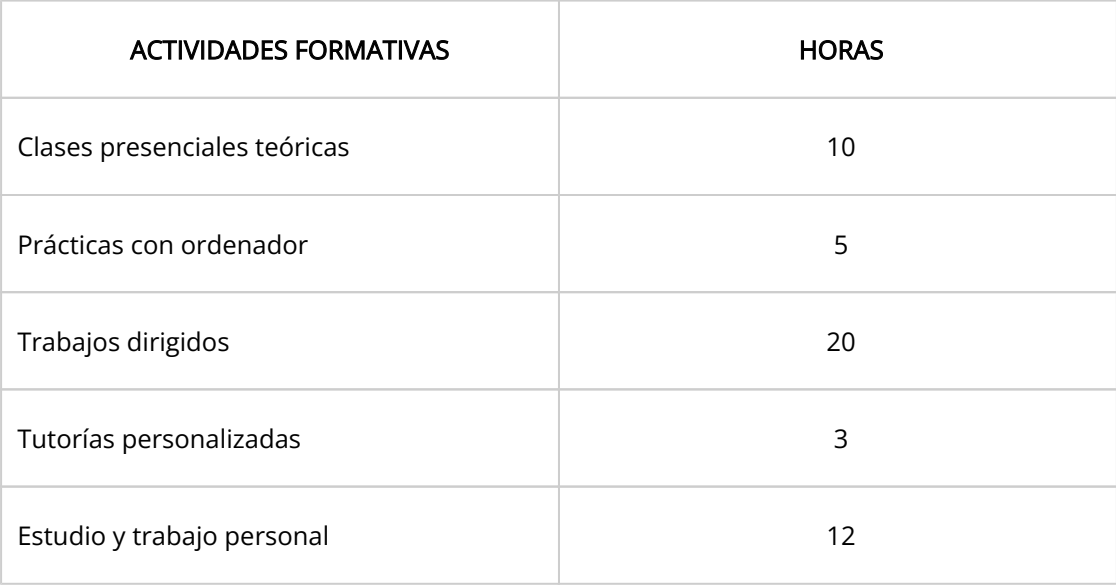

# EVALUACIÓN

Tanto en la convocatoria ordinaria como en la extraordinaria, la nota final será un promedio con las siguientes ponderaciones.

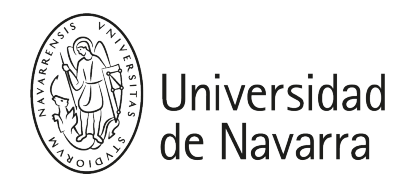

- Asistencia y participación en clases: 15%
- Cursos de Datacamp: 20%
- Proyecto final: 65%

## HORARIOS DE ATENCIÓN

Contactar por correo electrónico:

jferrers@external.unav.es

# BIBLIOGRAFÍA

Los alumnos deberán tener instalado Tableau Desktop en sus equipos. El descargable se encuentra en el siguiente enlace: <https://www.tableau.com/products/desktop/download>.

Además, tienen la siguiente bibliografía:

- <https://www.tableau.com/es-es/learn>
- <https://www.tableau.com/es-es/support/help>
- <https://help.tableau.com/current/pro/desktop/es-es/default.htm>